Bitget经过几年的迅速发展,已经成长为数字资产衍生品交易所中的一批黑马。据 Tokeninsight发布的2020第一季度数字资产衍生品报告显示, Bitget交易所热度第 四名,合约成交量为第五名,位于币安之后。此前在标准共识和链塔智库的期货交 易排行中,Bitget按照综合评级,位列全球第四大合约交易所。

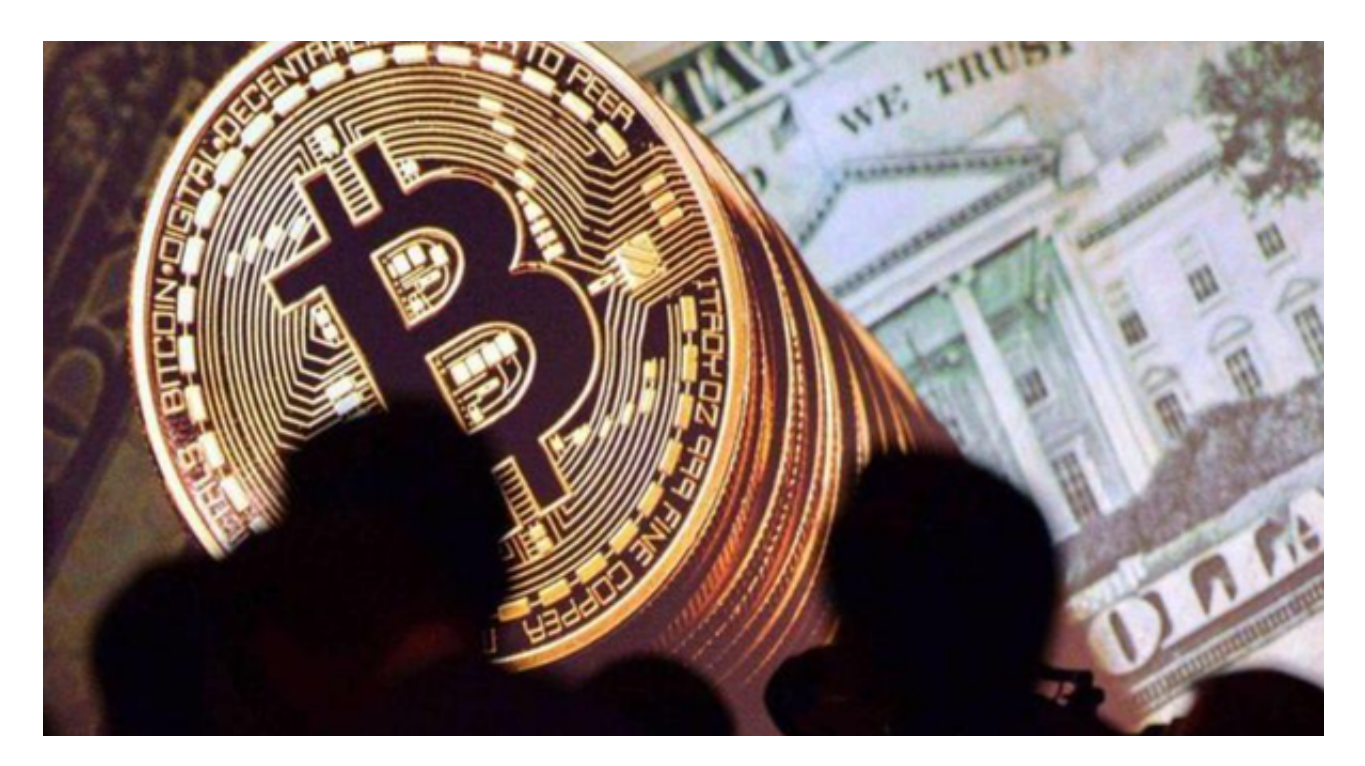

Bitget如何交易

 步骤1.注册Bitget账户。如果您还没有Bitget账户,可以在Bitget的官网注册一个 新账户。

 步骤2.完成实名认证。在注册完账户后,您还需要进行实名认证,认证通过后才能 进行交易。

 步骤3.充值资金。在进行实名认证后,您需要将资金充值到您的Bitget账户中。可 以通过银行卡、支付宝、微信等方式进行充值。

 步骤4.在交易区选择交易品种。Bitget提供多种虚拟货币交易对,您可以在交易区 的"限价交易"或"市价交易"中选择想要交易的品种和交易方式。

步骤5.下单购买。选择好交易品种和交易方式后,您需要输入购买数量和价格,确 认订单后就可以进行购买了。

 步骤6.取出虚拟货币。如果您买入的是虚拟货币,您可以将其取出到您的虚拟货币 钱包中进行保管。

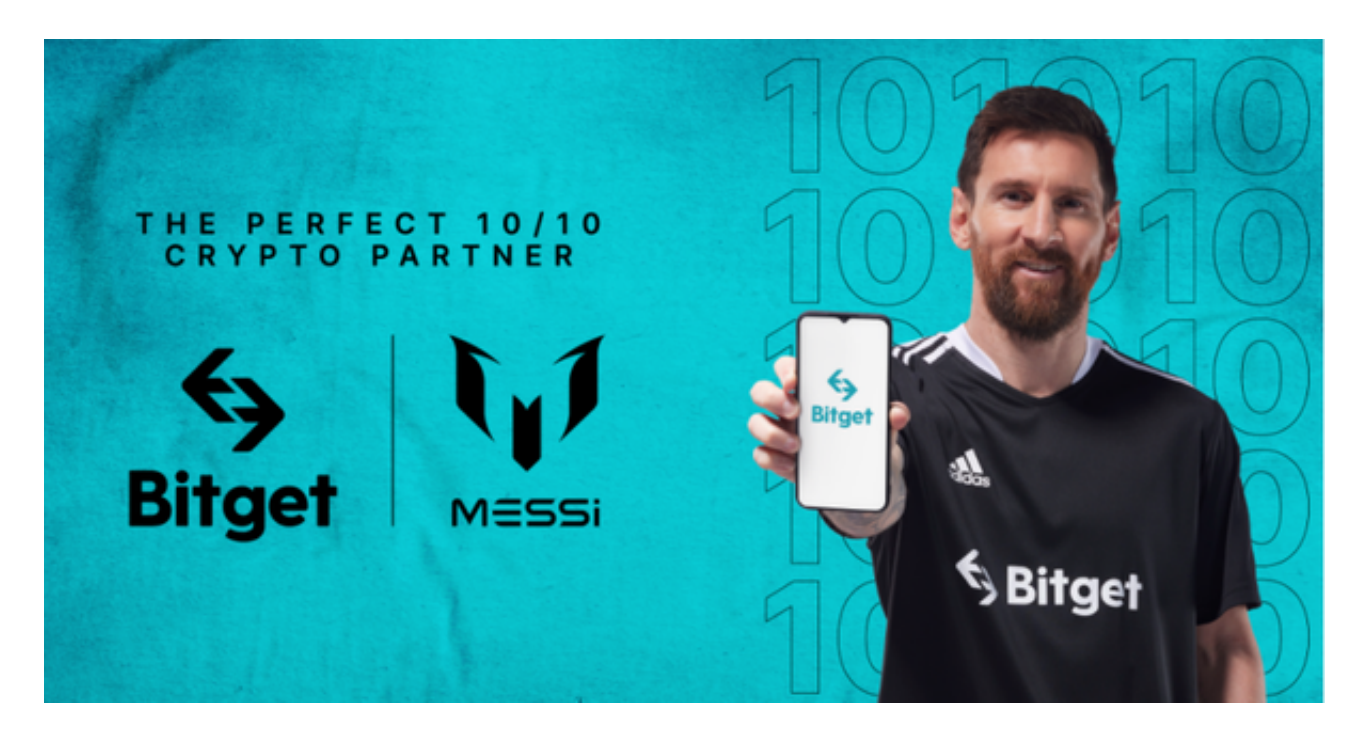

 Bitget操作简单,极易上手。Bitget的跟单产品是嵌入到APP的,用户只要登陆平 台账号,即可在APP里实现所有交易操作,数据即时同步,没有延迟。无需单独下 载跟单产品,也无需对接API,操作极为便捷。用户在交易过程中,不需要盯盘, 不需要研究点位行情,只需同步心仪交易员的行为即可。同时,用户还可以随时修 改跟单金额、也可以随时停止跟单或止盈平仓。

 货币交易涉及到资金安全问题,用户需要设置安全措施以保护账户安全。Bitget提 供了多种安全设置选项,包括手机验证、谷歌验证、资金密码等,用户可以根据自 己的需求选择不同的安全设置方式。在进行数字货币交易时,用户需要注意市场风 险,合理控制风险,以避免造成不必要的损失。同时,用户需要保护好自己的账户 安全,设置好安全措施,以确保资金安全。